<span id="page-0-0"></span>**THS** This is part of [Family API](http://osfree.org/doku/doku.php?id=en:docs:fapi) which allow to create dual-os version of program runs under OS/2 and DOS

**Note:** This is legacy API call. It is recommended to use 32-bit equivalent

2021/09/17 04:47 · prokushev · [0 Comments](http://osfree.org/doku/doku.php?id=en:templates:legacy#discussion__section) 2021/08/20 03:18 · prokushev · [0 Comments](http://osfree.org/doku/doku.php?id=en:templates:fapiint#discussion__section)

# **VioReadCharStr**

This call reads a string of characters from the display starting at the specified location.

# **Syntax**

VioReadCharStr (CharStr, Length, Row, Column, VioHandle)

#### **Parameters**

- CharStr [\(PCH](http://osfree.org/doku/doku.php?id=en:docs:fapi:pch)) output : Address of the buffer where the character string is returned.
- Length ([PUSHORT](http://osfree.org/doku/doku.php?id=en:docs:fapi:pushort)) input/output : Address of the buffer length in bytes.
- Row ([USHORT](http://osfree.org/doku/doku.php?id=en:docs:fapi:ushort)) input : Starting row of the field to read, 0 is the top row.
- Column [\(USHORT](http://osfree.org/doku/doku.php?id=en:docs:fapi:ushort)) input : Starting column of the field to read, 0 is the leftmost column.
- VioHandle ([HVIO\)](http://osfree.org/doku/doku.php?id=en:docs:fapi:hvio) input : This must be zero unless the caller is a Presentation Manager application, in which case it must be the value returned by VioGetPs.

### **Return Code**

rc [\(USHORT\)](http://osfree.org/doku/doku.php?id=en:docs:fapi:ushort) - return

Return code descriptions are:

- 0 NO\_ERROR
- 355 ERROR\_VIO\_MODE
- 358 ERROR\_VIO\_ROW
- 359 ERROR\_VIO\_COL
- 436 ERROR\_VIO\_INVALID\_HANDLE
- 465 ERROR\_VIO\_DETACHED

# **Remarks**

If a string read comes to the end of the line and is not complete, then the string read continues at the

beginning of the next line. If the read comes to the end of the screen and is not complete, the read terminates and the length is set to the number of characters read.

#### **PM Considerations**

VioReadCharStr reads a character string from the Advanced VIO presentation space starting at the specified location.

# **Bindings**

#### **C Binding**

#### #define INCL\_VIO

```
USHORT rc = VioReadCharStr(CharStr, Length, Row, Column, VioHandle);
PCH CharStr; /* Character buffer */
PUSHORT Length; /* Length of buffer */
USHORT Row; <br>
\begin{array}{ccc} \text{USHORT} & \text{Colum} & \text{Colum} \\ \text{Colum} & \text{Colum} & \text{Colum} \\ \end{array}USHORT Column; /* Starting column location */
HVIO VioHandle; /* Video handle */
USHORT rc; \sqrt{\frac{r}{r}} return code \sqrt{\frac{r}{r}}
```
#### **MASM Binding**

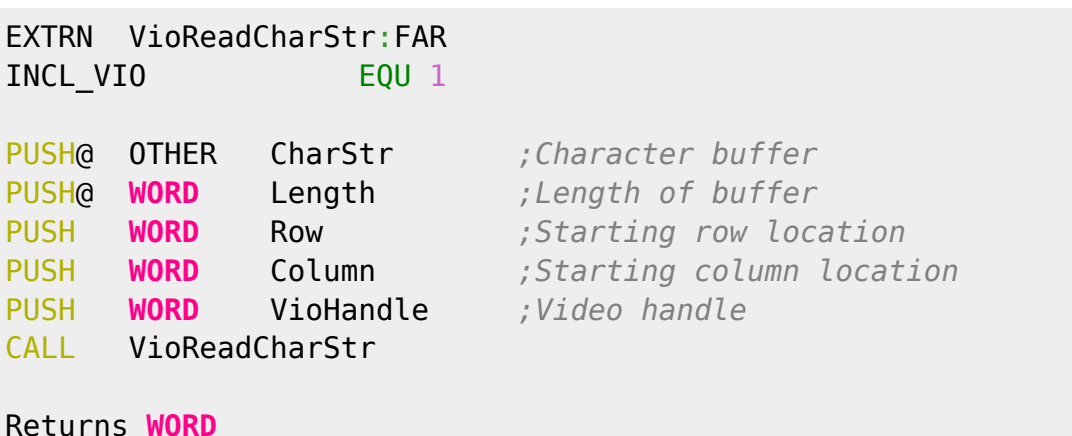

#### **Note**

Text based on [http://www.edm2.com/index.php/VioReadCharStr\\_\(FAPI\)](http://www.edm2.com/index.php/VioReadCharStr_(FAPI))

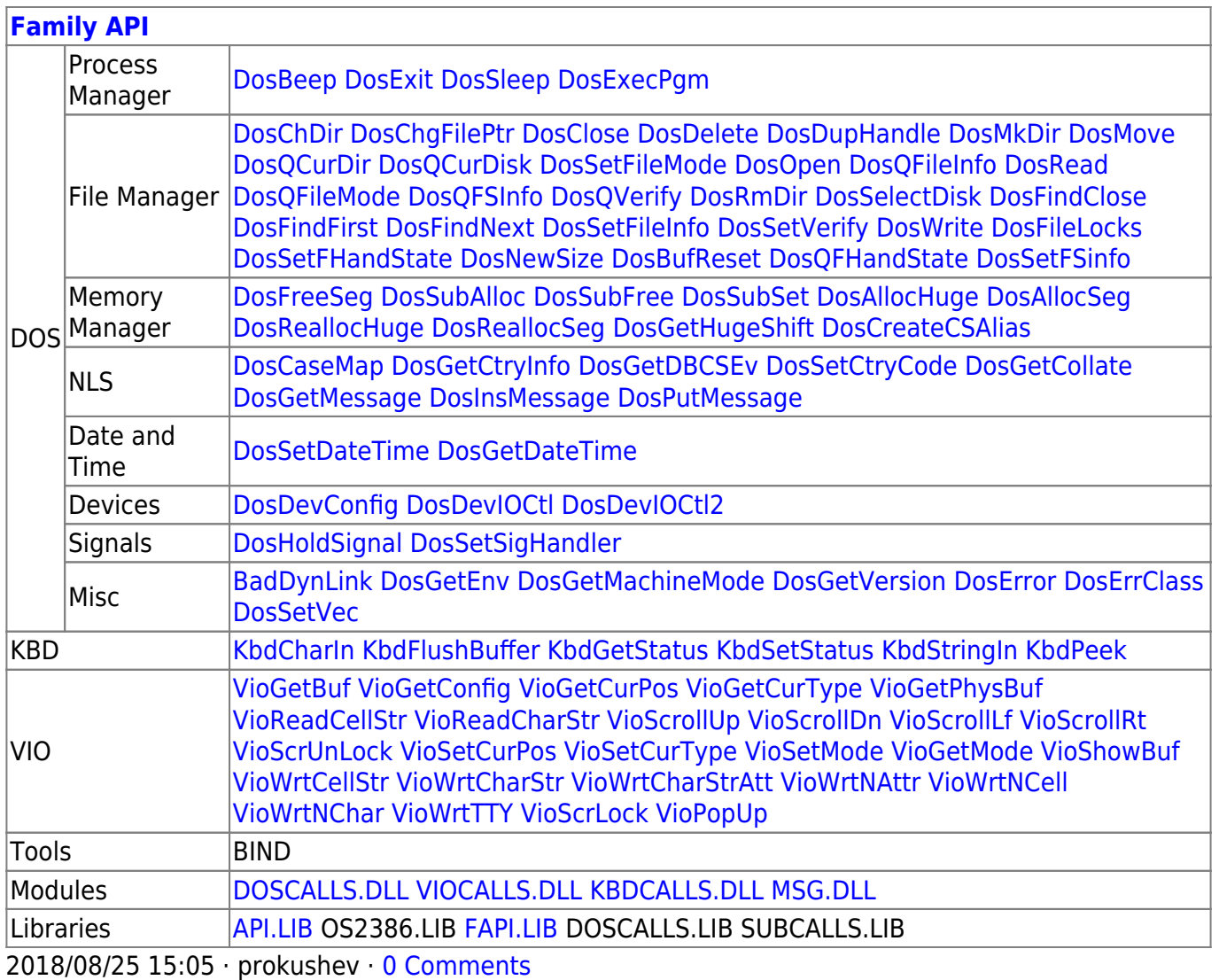

From: <http://osfree.org/doku/> - **osFree wiki**

Permanent link:

**<http://osfree.org/doku/doku.php?id=en:docs:fapi:vioreadcharstr>**

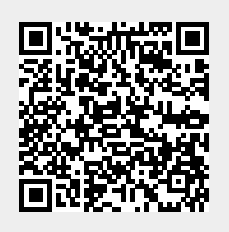

Last update: **2021/09/19 02:24**